Installing Adobe Photoshop is pretty easy and straightforward. First, you need to go to the Adobe website, select the version of Photoshop you want to download and then click on the download button. Once you have the file downloaded, open it and follow the on-screen instructions. Once the installation is complete, you need to crack the software. To do this, you need to download a crack file for Adobe Photoshop. Then, you need to extract the crack file and run it. The crack file is usually available online, and you simply need to copy and run it. Once the crack is applied, open Photoshop and use it.

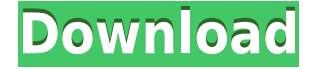

**New camera raw support.** Photoshop CS6 comes with an ability to import recorded images from a camera, which means you can make a bucket of raw footage and import it in Lightroom in a snap. This new functionality is a first feature to support a new feature of a new version of the software, and is nowhere to be seen in other Adobe applications. Adobe has created a separate application, Camera Raw 6, which allows you to view the basic details of a recorded image in a live or saved file. This could be a lot more important than we think. The new application has its own user interface that aims to provide an easy approach to the editing process. This interface is similar to the one Lightroom employs. It has three tabs: Library, Develop, and Edit. The Library tab contains folders for local and online images, while the Develop tab shows the image information, contains the data that you have written into the file. There are also options to manage the Catalog and other Artboards, though these are not needed to perform basic editing tasks. The Edit tab consists of the layers of an image, and allows you to select, delete, move, merge, or duplicate layers. The Library tab allows you to organize, rename, move, copy, or delete images, and to make catalogs. Also, the tabs include a New, Smart Groups, and Themes options that you can use to switch to a different theme. The two main types of editing in the application are using the ruler for drawing, and painting guided by various colors and shapes. Lightroom 5 has no 3D functionality. Based on the editor, you can change the brush size, splash, blending, and fade options. You can also adjust the black and white balance, contrast, and the saturation settings. Balance and contrast are usually not used as features in Lightroom, but can be a good addition in this case. The new editing features are a great improvement over the previous version.

## **Adobe Photoshop CS3 Download Patch With Serial Key Hack X64 {{ upDated }} 2022**

Would you like to take your clients to a model of perfection? Would you like to have the perfect family portrait, a super awesome place for a party, attend a work of art, or a wonderful looking background for a video? All these images can be made easier, true, if you have Adobe Photoshop. Therefore if you are an artist you are going to love Lightroom 5 and be a Photoshop expert. Adobe Lightroom 5 is Adobe's solution to the many needs of professional photographers. This is an easy-to-use photo editing tool that allows you to sort, rehearse, develop, optimize, and print your images, right from your computer. If you are looking for an editing solution that will help you work more efficiently, tune up your skills, and stay comfortable, Adobe Lightroom 5 is the software for you. Lightroom easily handles the demands of modern digital photographers, with a new, streamlined user experience. Its new editing features make it easier to see, work with, and share files, no matter the size or complexity. On the other hand, Adobe Photoshop is used for high-resolution, high-impact printing and contains a more robust set of tools for designing high-end print and media-based work. Created with the challenging task of joining a consumer-oriented application with a professional solution, Lightroom is Adobe's answer to the growing demand from photographers for an advanced digital image editing experience with the power of Photoshop and photography essentials. Lightroom brings deep photographic

editing to your digital workflow. It's a remarkably intuitive way for you to manage, process, and share your images. It can manage your large and small files in a single application, equally. It detects what's in a file or a folder and automatically arranges your images or video clips in blocks that focus on color, lighting, and composition. And it keeps each image just the way you want it. This is the essential workflow for photographers who want to get the best from Lightroom. 933d7f57e6

## **Download free Adobe Photoshop CS3With License Key 2022**

As with every update to Photoshop, users can expect to see the new optimization of the app, including adoption of the Universal Windows Platform, with improved and increased reliability as well as a more relevant set of application experience for Windows. Also available in the new release are various fixes and improvements that affect all Photoshop users, as well as new performance and stability improvements. The new Search and Selection improvements in Photoshop— and many other image editing features in the Creative Cloud desktop app— take advantage of AI to make images that are "more like you," more quickly and more accurately than ever before. Adoption of AI is one of the primary reasons why the latest round of new technologies in the Creative Cloud desktop app are being included in the latest update of Photoshop. We look forward to hearing what you think about these new features. Adobe has also introduced four new features, including innovations in InDesign, Illustrator and other digital creation tools that enable designers and content creators to more easily collaborate from the device of their choice. Almost every artist and designer uses Photoshop regularly, and we're essentially seeing the technology and the algorithms behind the scenes of Photoshop moving at an incredibly fast pace. It's with great excitement that we make these announcements for major features and improvements. New guided fly-through capability visualizes key features and assists you in creating vector artwork with precise editing and efficient workflow. With guidance from many existing artwork files, you share and edit vector artwork in the same ways that you edit raster artwork in Photoshop.

download free photoshop 7 with serial key download of free photoshop asl download free photoshop styles download free photoshop tutorials download free photoshop tools download free photoshop mac download free photoshop mockups download free photoshop me download free photoshop 8.0 full version download free photoshop 8

One of the most used weapons to bring subtle changes in the shape of the images, applying a mirror can be very useful. To illustrate it, select the Mirror Mode 'Checkerboard' and move the cursor through the image. For example, if you'd like to have a color change to a blue to add a more realistic result, then you can use this mirror mode. You can also use it along with the perspective tool to create the illusion of depth. It is a tool that requires a lot of experience and a lot of patience to use it properly. One of the main tools in use is the Smart Sharpen filter. Just select the tool and under the tab Sharpen, apply appropriate settings as required. This can help you to add realistic chromatic gradients in your images and add special effects such as soft focus, lighting, and contrast corrections. When the best-loved artists paint, they don't just put paint on canvas. They often experiment with the brush to get more realistic or beautiful results. One of the most powerful tools for this purpose is the Eraser. Select the tool and then with the mouse, click on your image to replace the real area with a blank or translucent white, depending on the settings applied. If you press the action button, the image removal can be applied. Whether you're looking to organize and sort your photos into albums, create stunning compositions, or merely produce some creative effects. Adobe Photoshop Elements can help you create the perfect look. It offers a variety of tools, styles, and effects to choose from.

The new features in the 2018 release allow us to bring a fresh take on the future of Photoshop. The improvements are first to the user interface, second to image processing, and lastly to Photoshop's 3D capabilities. To give you an idea of how all of this will work, we have covered a few new features in this Photoshop release. The new Adobe Photoshop release features Compatible Double Sided Printing, Deep Color JPEG Export, 3D Copy and Paste, 3D Ink (for Artboards), Draft Mode, Generator, GOLD Printing, HDR Warp Stabilization, IBG Red Eye Removal, Image Improvement, Native Support, New and Improved Dynamic Range Filter, Operator Filter, PBR Tone Mapping, Preset To Layers, Red-Eye Corrector, Rotate Space, Style Profile, The Advanced Control Panel, Tinted Lens Correction, Vignette, and XConverter. To check out the full list of new features head to the Adobe website Other enhancements to Adobe's leading graphics editing software include the ability to view and edit parallel layers in Illustrator, slicing in Photoshop and rounded corners in InDesign. Adobe rolled out the InDesign Split View in Windows 10 (Laptop) and Photoshop is also getting the same new feature. Elevating the experience of working with people is key to the future of how people work, and everything from customer care to brand identity to marketing to communication rests on improving the ability to work with others. People respond to intelligent and whimsical communication, and that's why Adobe has added communication support to the Photoshop interface. From a simple emoji-based support text field to a rich emoji picker based on the user's preferences, people can now get easier access to the tools they want.

[https://new.c.mi.com/my/post/484163/Mojosoft\\_BusinessCards\\_MX\\_492\\_Multilingual\\_](https://new.c.mi.com/my/post/484163/Mojosoft_BusinessCards_MX_492_Multilingual_Keygen_) [Keygen\\_](https://new.c.mi.com/my/post/484163/Mojosoft_BusinessCards_MX_492_Multilingual_Keygen_)

[https://techplanet.today/post/jsbach-the-art-of-fugue-bwv-1080-evgeni-koroliov-1999-1](https://techplanet.today/post/jsbach-the-art-of-fugue-bwv-1080-evgeni-koroliov-1999-12-upd) [2-upd](https://techplanet.today/post/jsbach-the-art-of-fugue-bwv-1080-evgeni-koroliov-1999-12-upd)

[https://techplanet.today/post/conan-exiles-trainer-active-trainer-health-stamina-no-hun](https://techplanet.today/post/conan-exiles-trainer-active-trainer-health-stamina-no-hunger-work) [ger-work](https://techplanet.today/post/conan-exiles-trainer-active-trainer-health-stamina-no-hunger-work)

[https://new.c.mi.com/ng/post/82337/Dongle\\_Activator\\_Artcam\\_2008\\_INSTALL\\_Crack\\_](https://new.c.mi.com/ng/post/82337/Dongle_Activator_Artcam_2008_INSTALL_Crack_Torrent) [Torrent](https://new.c.mi.com/ng/post/82337/Dongle_Activator_Artcam_2008_INSTALL_Crack_Torrent)

<https://techplanet.today/post/batman-bajo-la-capucha-roja-1080p-hot>

[https://new.c.mi.com/ng/post/83898/Netcut\\_Defender\\_215\\_Full\\_Crack\\_INSTALL](https://new.c.mi.com/ng/post/83898/Netcut_Defender_215_Full_Crack_INSTALL) <https://techplanet.today/post/primermoviedownloadinhindi-upd>

[https://new.c.mi.com/my/post/483717/Organic\\_Chemistry\\_Janice\\_Smith\\_3rd\\_Edition\\_S](https://new.c.mi.com/my/post/483717/Organic_Chemistry_Janice_Smith_3rd_Edition_Solutio) [olutio](https://new.c.mi.com/my/post/483717/Organic_Chemistry_Janice_Smith_3rd_Edition_Solutio)

<https://techplanet.today/post/download-ps3-emulator-bios-v196rar-free-hit-link> [https://new.c.mi.com/my/post/481879/Secret\\_Files\\_Sam\\_Peters\\_GoG\\_Classic-I\\_KnoW](https://new.c.mi.com/my/post/481879/Secret_Files_Sam_Peters_GoG_Classic-I_KnoW) https://new.c.mi.com/my/post/483712/Naukar Aur Punjabi Malkin Sex Story https://new.c.mi.com/ng/post/83904/History Of Urban Form Before The Industrial R [evolu](https://new.c.mi.com/ng/post/83904/History_Of_Urban_Form_Before_The_Industrial_Revolu)

Share for Review| makes editing collaboration more efficient and allows for a

seamless workflow in between users. It works seamlessly with Photoshop's new ability to send and receive regular files. Cloud & Collaborate

For more than 15 years Adobe Photoshop Elements and Photoshop have been able to collaborate on images across platforms. In this update users can now search for entries in the cloud – such as Adobe Stock, Lightroom, get a preview of matching assets and even search and replace – all with a single click. New Save for Browser Functionality

Now, when saving files to a browser, you will have the ability to receive a private link to share with clients, colleagues, family, friends and business associates. Simply choose the "Save for Web" option in the browser, and you're ready to share your project with anyone anywhere.

## Sketchy **Adobe Photoshop Elements**

More than 1 million home users and thousands of commercial creatives use Adobe Photoshop Elements as the world's most advanced image editor. Today, Adobe Photoshop Elements (CS6) users can combine images in new ways, remove people from pictures, and clean up their work with one-click actions. Meanwhile, Photoshop CS6 features a new task-aware workspace for powerful, multi-step edits and new easy-to-use, Smart Filters and Clone Stacks. **Learn How to**

1. Create a Sketch Effect Effects

Get into the habit of sketching out ideas and concepts early in the creative process. After you've sketched your object, you can easily draw and paint on top of your sketch in Photoshop. Even if you're just in the habit of using a digital tool, you can get more creative and efficient with your new Sketch effects.

<https://www.qmajd.com/wp-content/uploads/2022/12/almlad.pdf> <http://optimizingimmersion.com/?p=740>

<https://hgpropertysourcing.com/photoshop-rainbow-brushes-free-download-exclusive/> [https://yahalomfoundation.com/photoshop-2021-version-22-5-activation-code-with-key](https://yahalomfoundation.com/photoshop-2021-version-22-5-activation-code-with-keygen-win-mac-latest-2023/) [gen-win-mac-latest-2023/](https://yahalomfoundation.com/photoshop-2021-version-22-5-activation-code-with-keygen-win-mac-latest-2023/)

<https://mariaelisachocolatiere.com/wp-content/uploads/2022/12/vigleve.pdf> <http://raga-e-store.com/wp-content/uploads/2022/12/jargle.pdf>

<https://mystery-home-shop.com/wp-content/uploads/2022/12/carsavi.pdf>

[http://leasingbot.com/photoshop-cc-2015-version-18-download-free-license-key-full-for](http://leasingbot.com/photoshop-cc-2015-version-18-download-free-license-key-full-for-windows-x64-2023/) [-windows-x64-2023/](http://leasingbot.com/photoshop-cc-2015-version-18-download-free-license-key-full-for-windows-x64-2023/)

<http://paradisecitypress.org/wp-content/uploads/2022/12/wynnsev.pdf> <https://spiruproject.site/wp-content/uploads/2022/12/fidbrea.pdf>

Adobe has added a feature to Photoshop, the ability to open its application and edit files online in a web browser or other online applications. Users have started their Creative Cloud application from within a web browser, saving them from downloading the full Photoshop editing application. The online application allows users to open any file type in Photoshop Edit, make changes, save these changes, and then close the file. Once the file is saved at online editable, it will be saved as a Photoshop.psd file. Users can then open the file from within Photoshop itself and make refinements.

Photoshop's.psd file editing capabilities are also available via a plug-in for most other image editing apps. Adobe Photoshop's feature of Cloud-based Productivity, has been working from PC, Android tablet, iPhone and Android phone. It will be providing new applications in 2017. This feature is capable to download now. The new features will further improve the software and will make people's day more easier. Sometimes, we

can face problems while we are editing, backing up our images or sharing our desktop design, which create a bottleneck. Adobe Photoshop's feature of Fast image Retouching, now it can edit the photos with the help of Adobe Sensei AI anything from images. The AI will help in uploading anything like brightness, contrast, etc. Similarly this feature works apart from photo editing, it can be used for web designing and mobile app designing. This feature is a boon for designers, who have to impress clients with new designs in a short span of time. Image retouching and Adjustments in Photoshop has taken great importance along with the growth of digital marketing and communication.